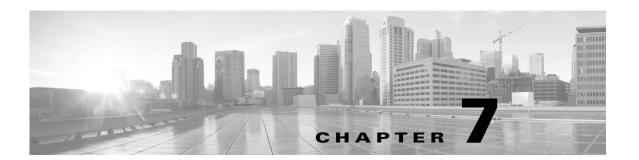

# **Unset Commands**

### Revised: October 26, 2015

This chapter contains the following **unset** commands:

- unset upgrade audio
- unset upgrade auxiliary-ctrl
- unset upgrade camera
- unset upgrade display
- unset upgrade firmware
- unset upgrade graphic-driver
- unset upgrade graphic-icons
- unset upgrade micro-controller

# unset upgrade audio

### unset upgrade audio

**Syntax Description** 

This command has no arguments or keywords.

**Command Default** 

No default behavior or values.

## **Command History**

| Release | Modifications                                      |
|---------|----------------------------------------------------|
| 1.4.0   | This command was introduced.                       |
| IX 8.0  | Deprecated. This command does not exist in IX 8.0. |

## **Usage Guidelines**

Use this command to clear a forced upgrade of the audio peripheral. You can see if a peripheral is set for a forced upgrade by running the **show upgrade detail** command. Each peripheral marked for a forced upgrade will be followed by an "F" in the output. You can mark a peripheral by using the **set upgrade** commands. See Set Commands.

## Examples

admin:unset upgrade audio

Unsetting forced audio upgrade

| Command      | Descriptions                 |
|--------------|------------------------------|
| show upgrade | Shows details of an upgrade. |

## unset upgrade auxiliary-ctrl

## unset upgrade auxiliary-ctrl

## **Syntax Description**

This command has no arguments or keywords.

### **Command Default**

No default behavior or values.

## **Command History**

| Release | Modifications                                      |
|---------|----------------------------------------------------|
| 1.4.0   | This command was introduced.                       |
| IX 8.0  | Deprecated. This command does not exist in IX 8.0. |

## **Usage Guidelines**

Use this command to clear a forced upgrade of the auxiliary-ctrl peripheral. You can see if a peripheral is set for a forced upgrade by running the **show upgrade detail** command. Each peripheral marked for a forced upgrade will be followed by an "F" in the output. You can mark a peripheral by using the **set upgrade** commands. See Set Commands.

## Examples

admin:unset upgrade auxiliary-ctrl

Unsetting forced auxiliary-ctrl upgrade

| Command      | Descriptions                 |
|--------------|------------------------------|
| show upgrade | Shows details of an upgrade. |

## unset upgrade camera

#### unset upgrade camera

**Syntax Description** 

This command has no arguments or keywords.

**Command Default** 

No default behavior or values.

## **Command History**

| Release | Modifications                                      |
|---------|----------------------------------------------------|
| 1.2     | This command was introduced.                       |
| IX 8.0  | Deprecated. This command does not exist in IX 8.0. |

## **Usage Guidelines**

Use this command to clear a forced upgrade of the camera peripheral. You can see if a peripheral is set for a forced upgrade by running the **show upgrade detail** command. Each peripheral marked for a forced upgrade will be followed by an "F" in the output. You can mark a peripheral by using the **set upgrade** commands. See Set Commands

## Examples

admin:unset upgrade camera

Unsetting forced camera upgrade

| Command      | Descriptions                 |
|--------------|------------------------------|
| show upgrade | Shows details of an upgrade. |

## unset upgrade display

## unset upgrade display

## **Syntax Description**

This command has no arguments or keywords.

### **Command Default**

No default behavior or values.

## **Command History**

| Release | Modifications                                      |
|---------|----------------------------------------------------|
| 1.2     | This command was introduced.                       |
| IX 8.0  | Deprecated. This command does not exist in IX 8.0. |

## **Usage Guidelines**

Use this command to clear a forced upgrade of the display peripheral. You can see if a peripheral is set for a forced upgrade by running the **show upgrade detail** command. Each peripheral marked for a forced upgrade will be followed by an "F" in the output. You can mark a peripheral by using the **set upgrade** commands. See Set Commands.

## Examples

admin:unset upgrade display

Unsetting forced display upgrade

| Command      | Descriptions                 |
|--------------|------------------------------|
| show upgrade | Shows details of an upgrade. |

# unset upgrade firmware

## unset upgrade firmware

**Syntax Description** 

This command has no arguments or keywords.

**Command Default** 

No default behavior or values.

## **Command History**

| Release | Modifications                                      |
|---------|----------------------------------------------------|
| 1.2     | This command was introduced.                       |
| IX 8.0  | Deprecated. This command does not exist in IX 8.0. |

## **Usage Guidelines**

Use this command to clear a forced upgrade of the firmware peripheral. You can see if a peripheral is set for a forced upgrade by running the **show upgrade detail** command. Each peripheral marked for a forced upgrade will be followed by an "F" in the output. You can mark a peripheral by using the **set upgrade** commands. See Set Commands.

## Examples

admin:unset upgrade firmware

Unsetting forced firmware upgrade

| Command      | Descriptions                 |
|--------------|------------------------------|
| show upgrade | Shows details of an upgrade. |

## unset upgrade graphic-driver

## unset upgrade graphic-driver

## **Syntax Description**

This command has no arguments or keywords.

### **Command Default**

No default behavior or values.

### **Command History**

| Release | Modifications                                                                                           |
|---------|----------------------------------------------------------------------------------------------------|
| 1.2     | This command was introduced as <b>unset upgrade disp-driver-2</b> .                                     |
| 1.4.0   | The command, <b>unset upgrade disp-driver-2</b> , was replaced by <b>unset upgrade graphic-driver</b> . |
| IX 8.0  | Deprecated. This command does not exist in IX 8.0.                                                      |

### **Usage Guidelines**

Use this command to clear a forced upgrade of the graphic driver. You can see if a peripheral is set for a forced upgrade by running the **show upgrade detail** command. Each peripheral marked for a forced upgrade will be followed by an "F" in the output. You can mark a peripheral by using the **set upgrade** commands. See Set Commands.

## **Examples**

admin:unset upgrade graphic-driver

Unsetting forced graphic driver upgrade

| Command      | Descriptions                 |
|--------------|------------------------------|
| show upgrade | Shows details of an upgrade. |

# unset upgrade graphic-icons

## unset upgrade graphic-icons

**Syntax Description** 

This command has no arguments or keywords.

**Command Default** 

No default behavior or values.

## **Command History**

| Release | Modifications                                                                            |
|---------|------------------------------------------------------------------------------------------|
| 1.2     | This command was introduced as <b>unset upgrade disp-driver-1</b> .                      |
| 1.4.0   | The command, unset upgrade disp-driver-1, was replaced with unset upgrade graphic-icons. |
| IX 8.0  | Deprecated. This command does not exist in IX 8.0.                                       |

### **Usage Guidelines**

Use this command to clear a forced upgrade of the of the graphic icons. You can see if a peripheral is set for a forced upgrade by running the **show upgrade detail** command. Each peripheral marked for a forced upgrade will be followed by an "F" in the output. You can mark a peripheral by using the **set upgrade** commands. See Set Commands.

## Examples

admin:unset upgrade graphic-icons

Unsetting forced graphic icons upgrade

| Command      | Descriptions                 |
|--------------|------------------------------|
| show upgrade | Shows details of an upgrade. |

# unset upgrade micro-controller

## unset upgrade microcontroller

**Syntax Description** 

This command has no arguments or keywords.

**Command Default** 

No default behavior or values.

## **Command History**

| Release | Modifications                                      |
|---------|----------------------------------------------------|
| 1.9     | This command was introduced.                       |
| IX 8.0  | Deprecated. This command does not exist in IX 8.0. |

## **Usage Guidelines**

Use this command to clear a forced upgrade of the of the microcontroller.

## **Examples**

admin:unset upgrade micro-controller

Unsetting forced pic upgrade

| Command      | Descriptions                 |
|--------------|------------------------------|
| show upgrade | Shows details of an upgrade. |

unset upgrade micro-controller